**PFM**

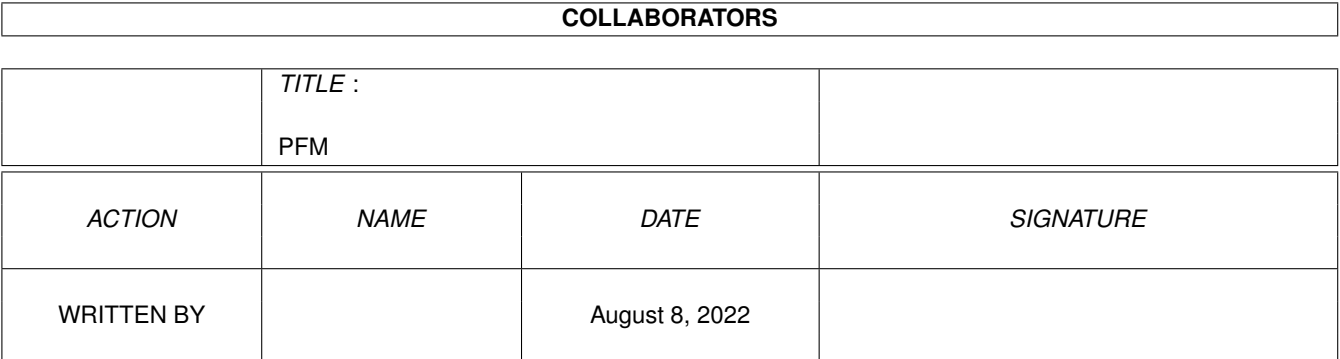

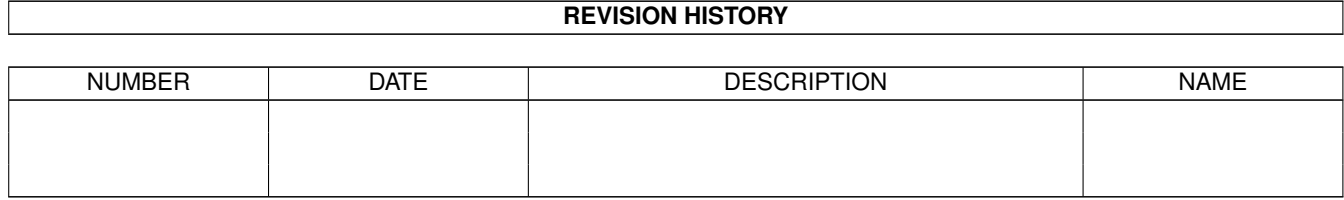

# **Contents**

#### [1](#page-3-0) PFM  $\,$  1

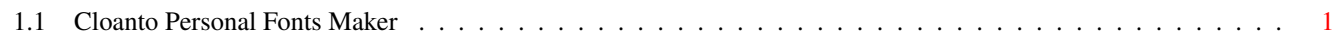

### <span id="page-3-0"></span>**Chapter 1**

## **PFM**

### <span id="page-3-1"></span>**1.1 Cloanto Personal Fonts Maker**

Personal Fonts Maker

1. Introduction to the Amiga Environment 2. Personal Fonts Maker Basics 3. PFM: The Screen 4. PFM: The Project Menu 5. PFM: The Brush Menu 6. PFM: The Macro Menu 7. PFM: The Preferences Menu 8. PFM: The Attributes Menu 9. The Printer Driver Modifier 10. PDM: The Project Menu 11. PDM: The Preferences Menu 12. Other Utilities 13. Tutorial 14. Problem Solving A. Legal Notes B. Hexadecimal, Decimal, Octal, Binary and ASCII Codes Table C. The IBM PC Character Set (Code Page 437) D. The Amiga Character Set (ISO 8859-1/ECMA-94) E. 7-bit Character Sets F. Selection of Amiga Printer Drivers G. PFM Program Messages H. PDM Program Messages I. PFM Command Key Shortcuts J. PDM Command Key Shortcuts K. PFM Macros Command Short Names L. PFM Macros Command Consistency Table M. Font Format Description Language Keywords N. PFM Program and Font Parameters O. PFM IFF Data Format